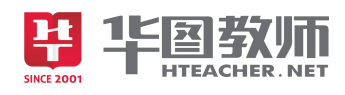

# 《插入动画》说课稿

各位考官大家好,我是面试小学信息技术教师的 1 号考生,今天我说课的题目是《插入 动画》,下面我讲从说教材、说学情、说教法学法、说教学过程和说板书设计 6 个方面展开我 的说课。

说教材

《插入动画》选自江西科技出版社小学信息技术六年级我的电子画报。本单元主要学习 用 PowerPoint 软件制作多媒体作品,本节课是本单元的第二次课。在前面的课中学生已初步掌 握了在 PowerPoint 中输入文本,插入图片,插入剪贴画,插入文本框等基础操作,并且学会 了用 PowerPoint 来制作简单的多媒体作品。本节课是原有基础的一次提高课。动画效果设置 是 PowerPoint 软件应用的一个亮点, 是 PowerPoint 的重要功能。具有较高的实用价值。因此 本节课在本单元占有非常重要的地位。

根据对教材地位与作用的分析,在新课程改革理念的指导下,特制定如下三维教学目标。

知识与技能目标:学生熟练掌握设置动画效果的操作方法。并使用自定义动画设置动画 对象的动态效果和动画顺序。

过程与方法目标:通过任务驱动,引导学生根据"学着做"完成任务,培养学生的自主学习 能力;通过分组协作设置有个性的动画效果,培养学生的协作学习、探究学习的能力以及创 新精神。

情感态度与价值观目标:通过学生综合运用动画效果创作作品,培养学生勇于实践、勇 于创新的精神;通过对自己及他人作品的评价,提高学生的审美情趣。

通过以上对教材及教学目标的分析,本节课的教学重点是使用自定义动画。本节课的难 点是自定义动画灵活、合理的运用。因为自定义动画涉及的对象一般比较多,设置也比较复 杂,五年级的学生对于幻灯片的整体规划和合理运用的能力有限,往往会给幻灯片的各个对 象设置很丰富的效果,结果造成整体效果杂乱无章,使人眼花瞭乱。所以我将它定为本节课 的难点。

### 说学情

通过前面所学的知识的学习学生已经熟悉了 PowerPoint 编辑环境,掌握了创建幻灯片、 播放幻灯片和美化幻灯片的操作,这节课的知识对于学生来说比较容上手。但是学生之间存

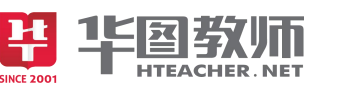

在一定的差异,所以在教学中我适当地采取分层教学,对于基础较好的学生我将放手让他们 自学,而对于能力较弱的学生,让他们在同学和老师的引导、示范讲解下完成任务。

同时六年级的学生对于制作动画效果的兴趣比较浓厚,但是青少年好动,注意力容易分 散,所以在教学中我一方面运用直观生动的形象,引发学生的兴趣,使他们的注意力始终集 中在课堂上;另一方面要创造条件和机会,让学生发表见解,发挥学生学习的主动性。

#### 说教法

本节课在教学中以任务驱动教学法为主,并采用小组合作,自主探索的形式。本课教学 是 PowerPoint 的动画效果设置, 我将整个教学过程分成四个环节, 并借助一幅儿童天地这一 学生自创的作品的制作过程设计了三个基本任务,让学生围绕着三个基本任务进行学习。由 于学生基础参差不齐,在课堂教学中我采用分组合作、互助探究的形式完成教学,这样不仅 使学生学习目标明确,而且能够培养他们的合作精神和自主学习的能力。

#### 说学法

在教学中,我会创设轻松和谐的学习氛围,引导学生时刻保持良好的学习心境。给学生 提供更多表达、交流的机会,鼓励学生敢想敢说,让学生通过成功的作品,更多地体验一种 成就感,进一步激发他们强烈的创造欲望。课堂教学的最终目的是"教是为了不教",因此本堂 课在学法的落实上,强调以学生为中心,让学生带着一个个任务通过自主学习和伙伴合作等 方式,自我探索,顺利的掌握新知,完成任务。

## 说教学过程

作为教师,在教学过程中重要的是引导学生学会技能,因此本节课我在遵循教学目标的 基础上设置了以下四大教学环节:

一、创设情境,导入新课

首先我会像学生展示有动画效果的 PPT 作品,让他们在直观的感受中发现,在 ppt 中加入 动画能够让幻灯片更生动形象。从而激发学生学习的乐趣。

二、创设任务,层层深入

任务一:蝴蝶翩翩左边飞。上课之前,我会请同学们打开桌面上的"儿童天地"PPT 文件, 在文件中第二页是一个由蝴蝶,太阳和鲜花的美丽画面。此时我会提出第一个任务:如何让 蝴蝶动态得从页面的左边飞入画面。让学生四人一小组进行分组探索,并尝试在 ppt 中实现此 项操作。学生在讨论中能够集集体智慧共同发现问题,讨论问题并尝试解决问题。在学生尝 试完成后,我会请学生分享他们的讨论和尝试结果。学生们可以根据已有的知识分析到可用

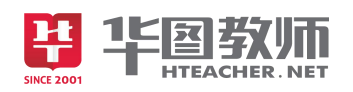

插入菜单中的动画进行 ppt 动画效果的插入,但对选择方向等可能存在问题。这是我会对学生 们的方法进行总结,并系统讲解蝴蝶左边飞入的动画的操作步骤,我边讲解让学生在我的示 范下跟随操作,从而能够保证所有的学生都能够学会这一基本操作,从而形成学习的自信心, 并产生后期尝试的兴趣。

任务二:太阳徐徐东边升。在学生已经学会插入动画的效果后,我会引导同学们观察动 画的各项子菜单,了解动画的各种效果,并在我的讲解中动手体验各种动画的效果。在学生 尝试着快乐设计 ppt 时,我会再次给学生呈现第二个任务——让太阳从东方徐徐升起。此时学 生已经能够快速的完成此项操作。我会让学生带着愉悦的心情将自己制作的"儿童天地"进 行动画的插入练习。

三、作品展示,知识总结

学生们对自己的作品修饰完后,我会请同学上来展示他的作品,让学生们在观看的过程 中学习彼此的创意和动画的搭配。引导学生对展示的作品进行各方面的肯定,通过这种交流 能够提高学生的制作水平。

四、课堂小结,完美延伸

在课堂即将结束时,我会引导同学们总结这节课学到的技能,并谈谈再说生活中还有哪 些应用。这种小结一方面能够明确本节课的重难点,还可以提高学生的总结归纳能力。最后, 我会给学生布置一个拓展性题目:如何给插入的动画编排顺序?这个课后作业能够让学生为 下节课的学习做好准备和积淀。

# 说板书设计

由于本节课属于信息技术课的技能课范畴,本节课学生需要掌握的知识示范的形式呈现。 所以没有相应的板书设计环节。

以上就是我说课的全部内容,请各位评委批评指正。